## **Add Class Using a Permission Number**

This guide outlines the process for students to **add a class using a permission number** through the Student Center.

- Permission numbers are an electronic authorization given to students to add a course where **instructor and/or department approval is needed.**
- **Permission numbers can be used to override course requisite.**
- Permission numbers can be obtained from the class instructor or department office**.**

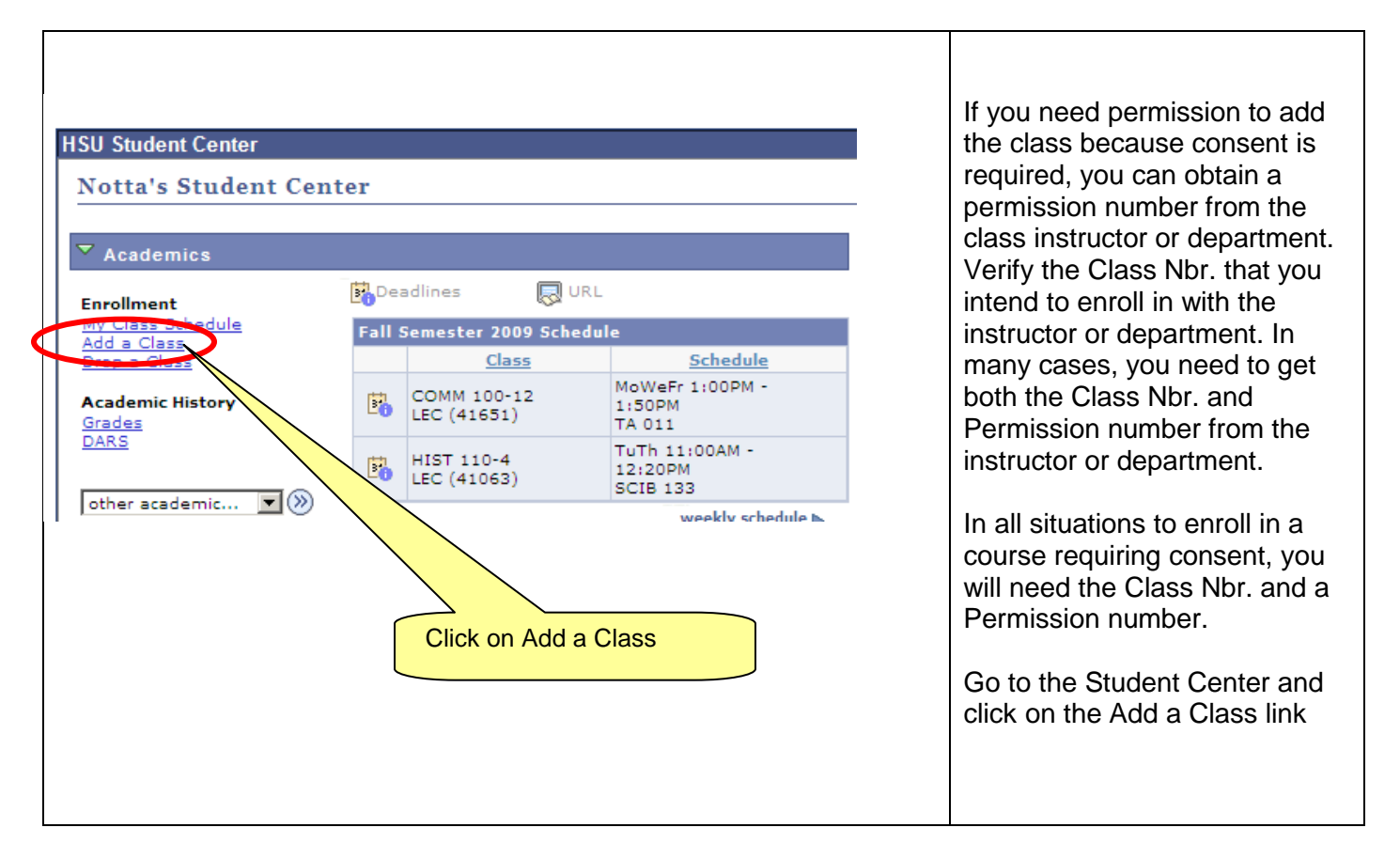

## **Instructions**

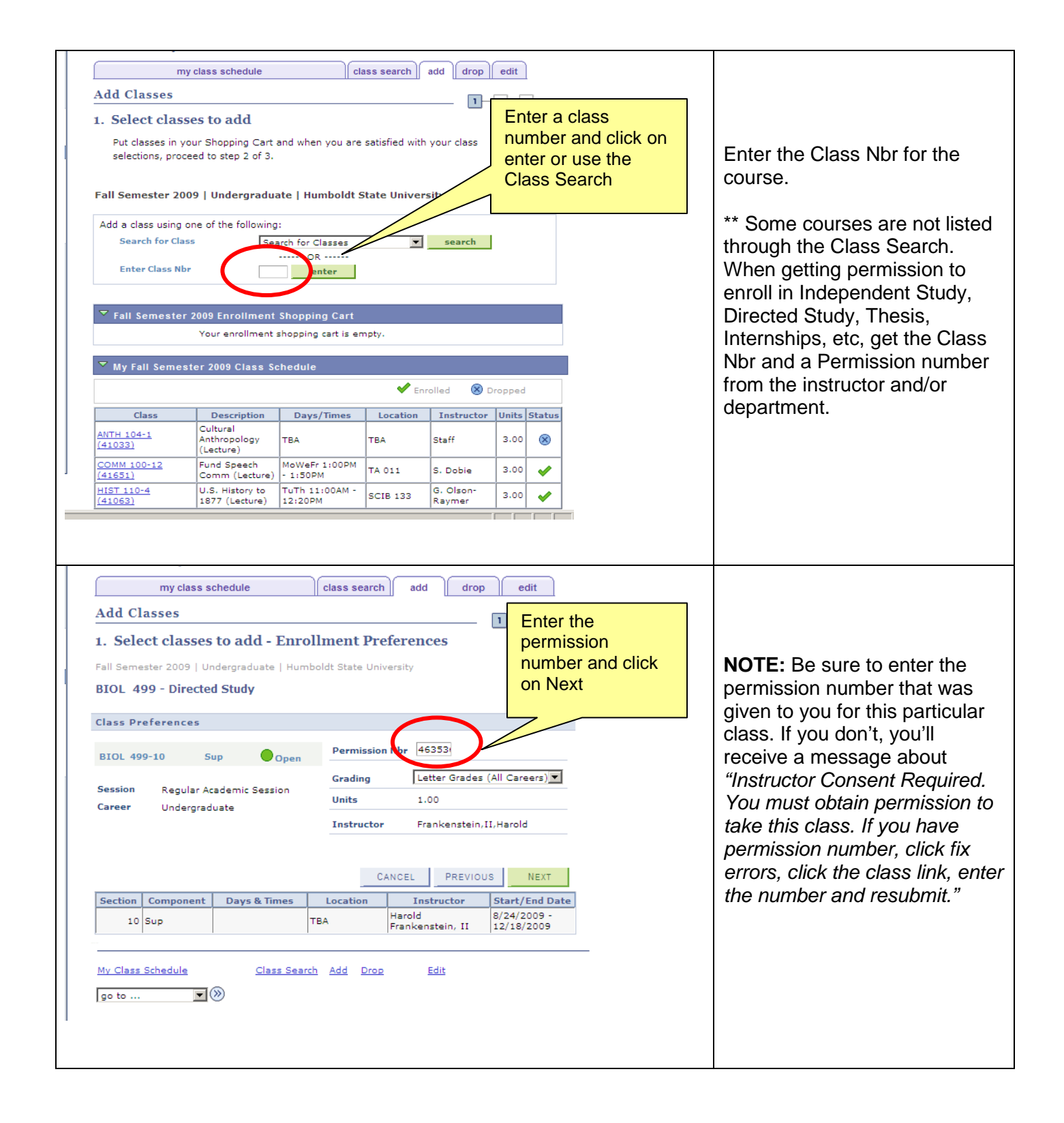

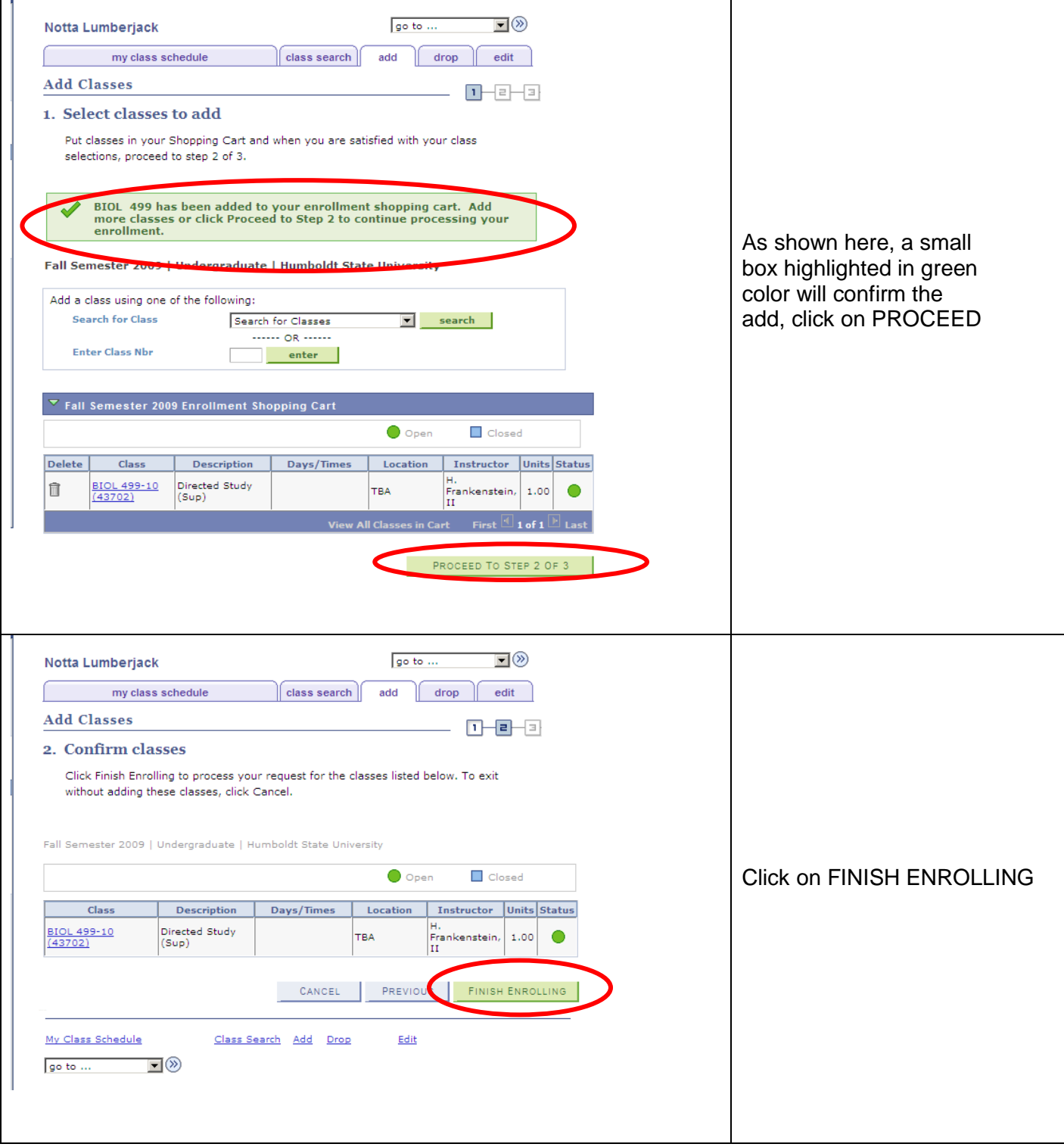

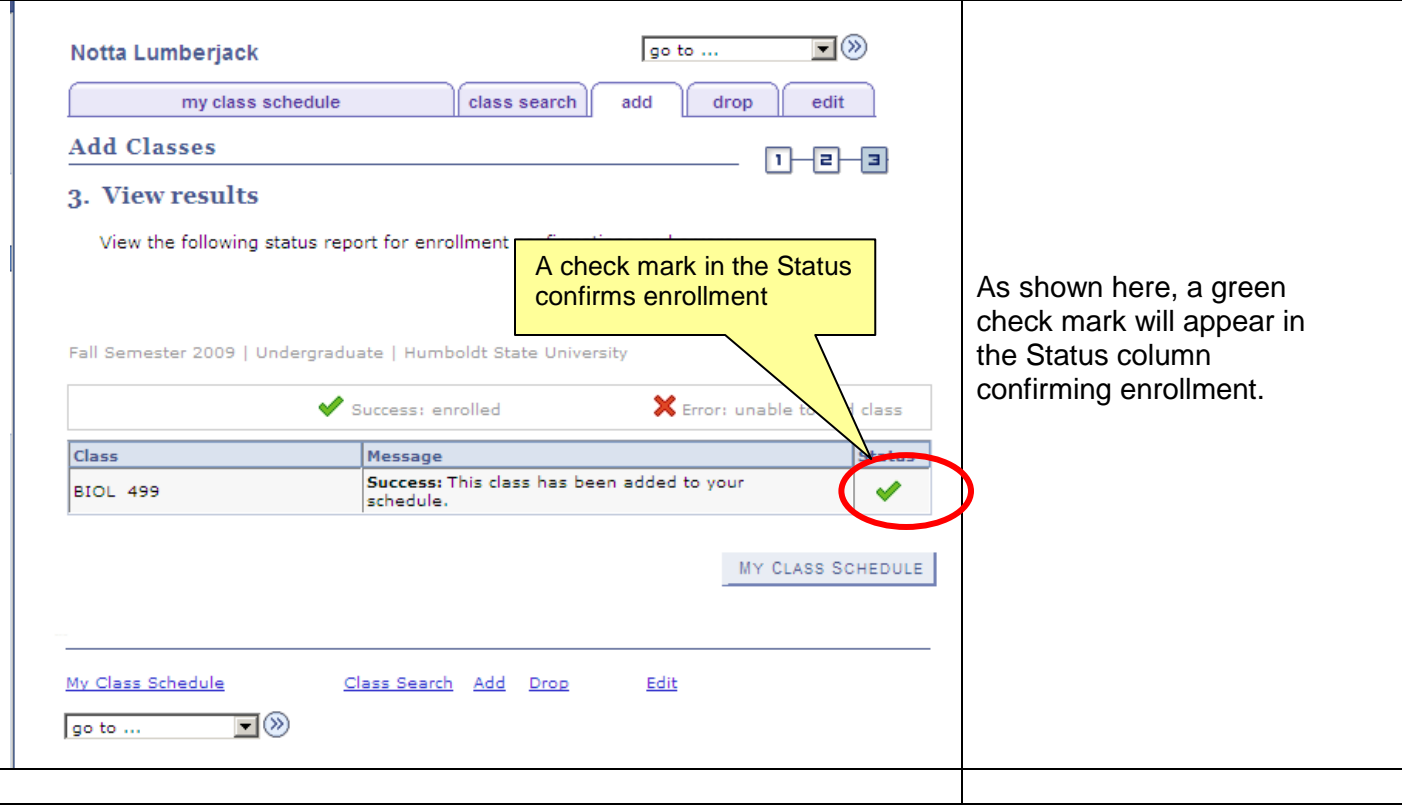